## **MON LIEU - TABLEAU DE BORD**

**STATISTIQUES**

Retrouvez, au sein de "Mon lieu", un tableau de bord vous donnant accès à deux espaces :

- **> Statistiques :** où vous retrouvez des données sur l'activité, l'audience et le comportement de votre communauté 1D touch (managers et utilisateurs).
- **> Utilisateurs :** pour gérer votre communauté (suivi de création de compte...). *- L'onglet utilisateur fait l'objet d'un autre tutoriel.*

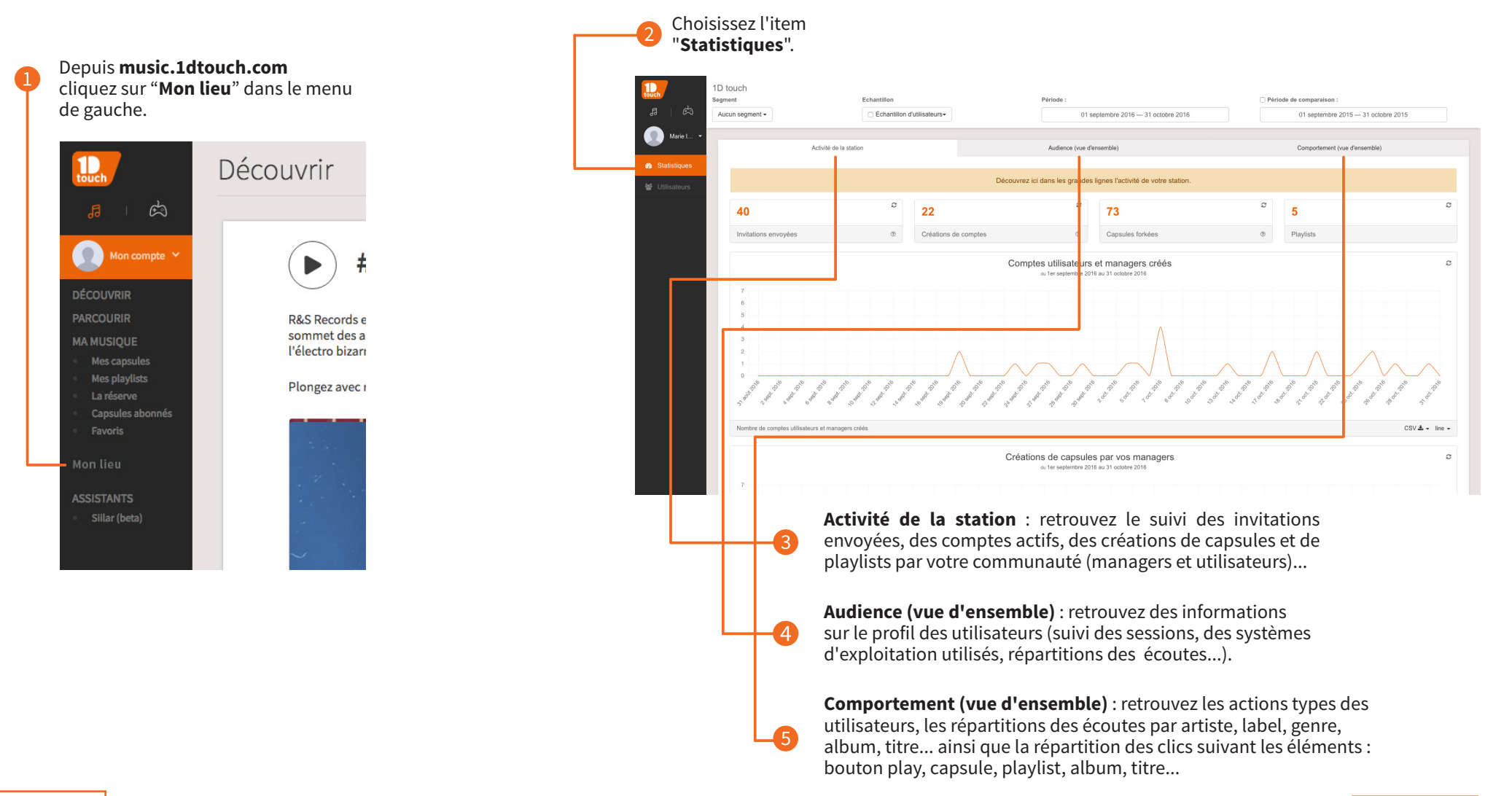

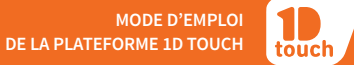

# **MON LIEU - TABLEAU DE BORD STATISTIQUES**

Activité de la station

Echantillon

**Z** Échantillon d'utilisateurs-

Tout supprimer

Echantillon

 $\sim$ 

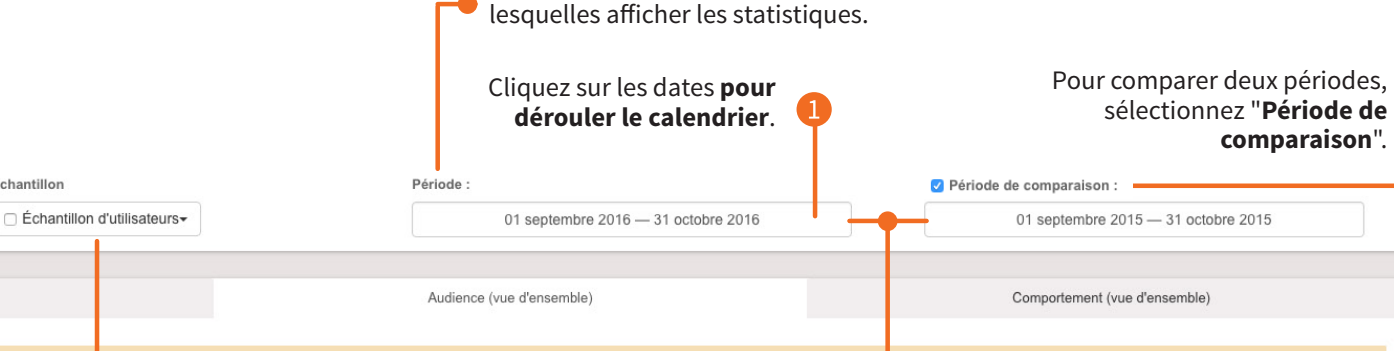

Avec "**Période**", choisissez des dates sur

Découvrez ici le profil type des utilisateurs 1D touch au sein de votre communauté.

Avec "**Echantillon**", isolez les résultats d'un ou plusieurs utilisateur(s).

 $\pmb{\times}$ 

 $\Omega$ 

 $\mathbf{x}$ 

Recherchez un ou plusieurs utilisateur(s) et sélectionnezle(s) dans la liste. Appliquez l'échantillon.

> Supprimez un utilisateur de l'échantillon.

Marie-Aline Bayon - marie.aline.bayon@gm...  $\pmb{\times}$ 

Marie-Ange Rivoire - rivoire.marieange@gmail...

Marie Imberdis - marie.imberdis@1d-lab.eu

Marie Debeaux - marie.debeaux@1d-lab.eu

marie

Marie-Noëlle Villedieu - marie-no Marie Rudeaux - marie.rudeaux@ Marie laurence Tinet - marielo.tini Marie nrx+code6 - marie nrx+code Marie (user) - marie.nrx+user@live Marie nrx+code1 - marie.nrx+code Marie Imberdis - marie.imberdis+tu

 $\overleftrightarrow{C}$  Astuce : effectuez une requête avec<br>
borne"\* et isolez les résultats liés à "borne"\* et isolez les résultats liés à

votre dispositif interactifs de médiation 1D touch.

\* La plupart des identifiants associés aux dispositifs contiennent le mot "borne".

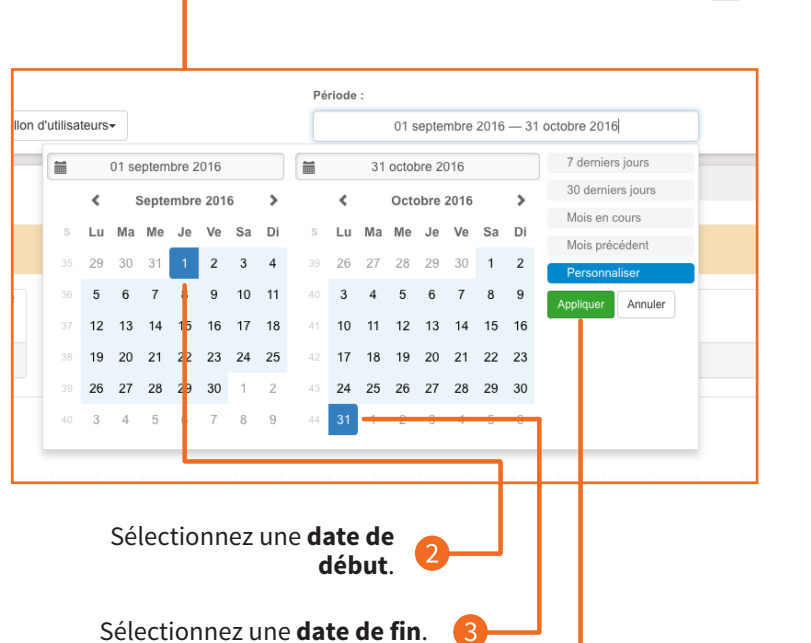

Avec "**Segment**", affichez les résultats selon le **statut**.

Aucun segment -

Statut "Abonné"

Statut "Manager"

ස

Marie I...

**®** Statistiques

Utilisateurs

Seament

日

1D touch Segment

Aucun segment -

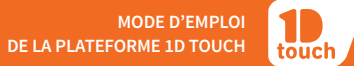

### **MON LIEU - TABLEAU DE BORD**

#### **STATISTIQUES**

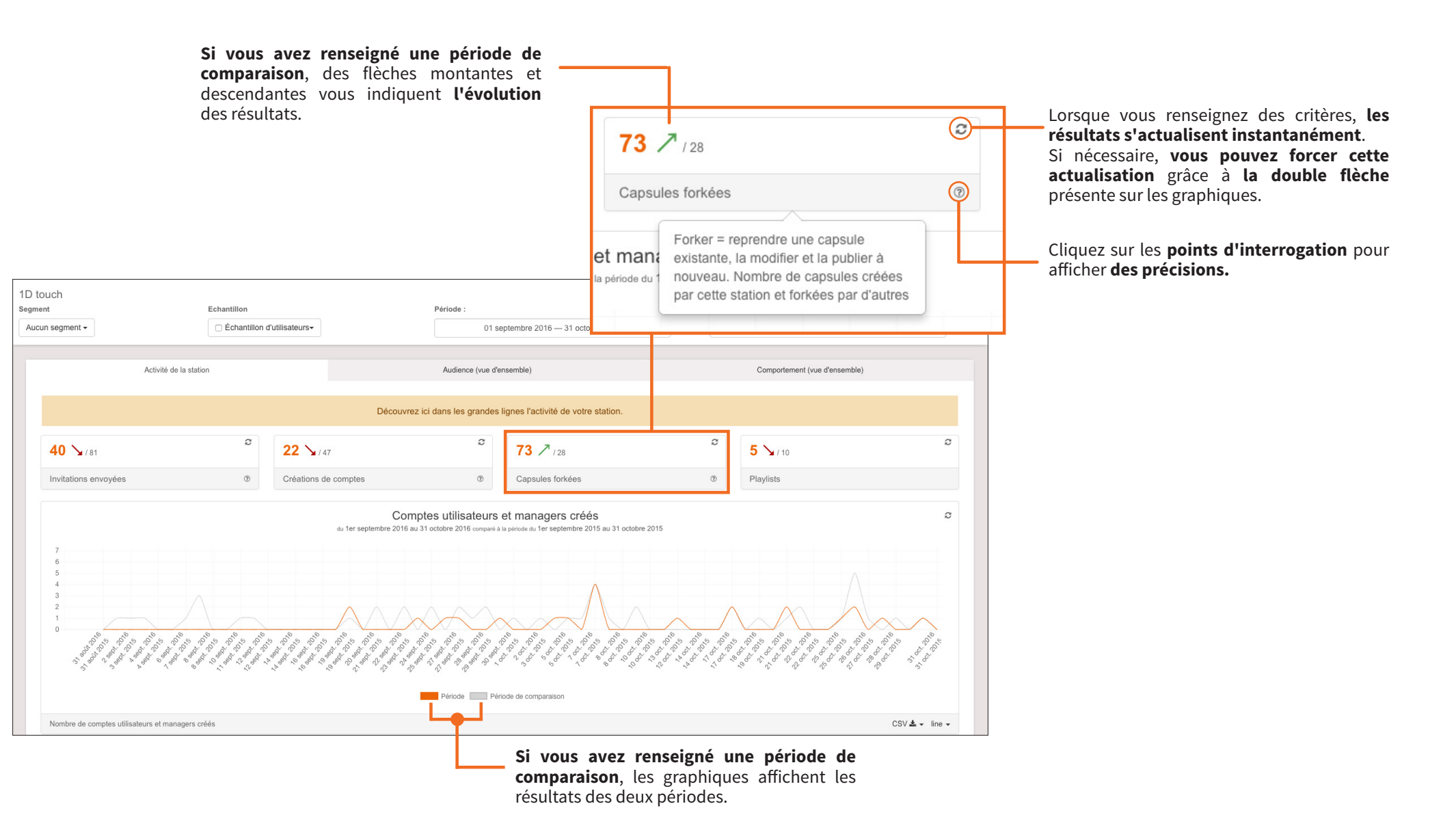

#### **MON LIEU - TABLEAU DE BORD**

**STATISTIQUES**

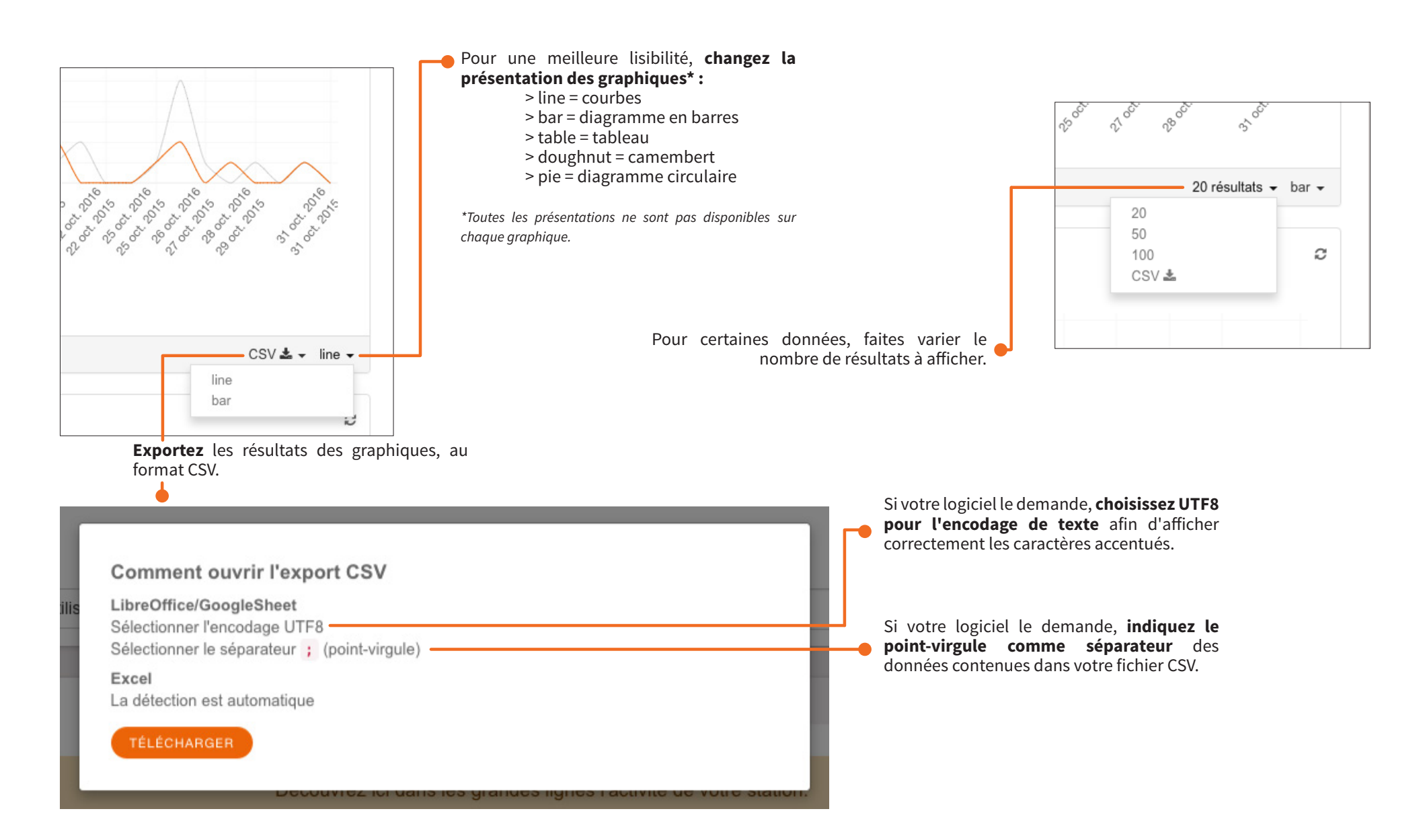